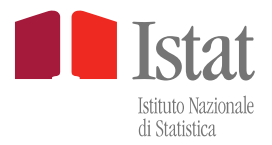

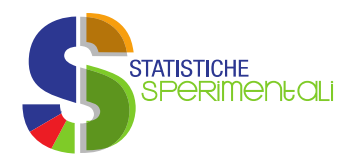

#### 12 marzo 2024

# **Indici per la descrizione morfometrica del territorio italiano**

#### **Introduzione**

-

Le basi territoriali realizzate dall'Istat aggiornate costantemente a livello comunale seguendo le variazioni amministrative, rappresentano il punto di riferimento delle statistiche territoriali ufficiali prodotte dall'Istituto Nazionale di Statistica.

Tale strato informativo, grazie proprio alle numerose informazioni legate ad ogni partizione territoriale, possiede un enorme potenziale in relazione alla descrizione statistica del territorio italiano; oltre a ciò, comunque, proprio per la capillarità con la quale suddivide l'Italia, può essere utilizzato come base informativa anche per tematiche legate all'uso e alla copertura del suolo.

Per arricchire ulteriormente il patrimonio informativo delle Basi Territoriali, l'Istat ha realizzato un'implementazione della cartografia digitale dell'Istat considerando il calcolo di alcuni indici utili a descrivere il territorio nazionale secondo i parametri che ne caratterizzano la morfometria.

Numerosi processi fisici e biologici che avvengono sul territorio sono altamente correlati alla posizione topografica dell'area in cui avvengono: la cima di una montagna, l'interno di una valle, una cresta esposta, una pianura, un pendio più o meno acclive e così via. Esempi di tali processi includono: erosione e deposizione di suolo, bilancio e risposta idrogeologica, esposizione ventosa, etc. Queste caratteristiche biofisiche rappresentano dei parametri fondamentali per l'individuazione degli habitat ottimali, della composizione, distribuzione e abbondanza delle specie animali e vegetali.

L'attività di calcolo degli indici morfometrici, descritta in questa nota metodologica, viene effettuata tramite procedure automatizzate a partire da strati informativi di tipo *raster<sup>1</sup>* utilizzando strumenti software GIS<sup>2</sup>; la possibilità di trasferire le procedure di calcolo degli indici in altri ambienti software e di poterli ricalcolare ogniqualvolta sia necessario, ad es. disponendo di una base territoriale aggiornata, permette di proporli come valide statistiche che arricchiscono la base informativa resa disponibile dall'Istituto.

Tali indici possono anche soddisfare le necessità di pubblicare statistiche secondo una griglia regolare come richiesto da Eurostat.

<sup>&</sup>lt;sup>1</sup> Termine inglese che significa 'griglia'. Infatti nella grafica raster, l'immagine è composta da una griglia di punti detti pixel di forma quadrata.

<sup>&</sup>lt;sup>2</sup> GIS: Geographic Information System, software che consente di analizzare, rappresentare, interrogare entità o eventi che si verificano sul territorio.

# **I dati di riferimento**

Come accennato sopra, per questa linea di attività, i layer geografici di riferimento sono sia di tipo *raster* che vettoriale; tra questi, quello principale è sicuramente il DEM (Digital Elevation Model)<sup>3</sup>; Una scelta ponderata di questo strato informativo, quindi, è fondamentale per l'estrazione dei valori ottimali degli indici che rappresentano la base per le statistiche sulla morfologia del territorio italiano.

In questa sperimentazione, durante la fase preliminare di studio per poi decidere quale fosse la migliore base dati di partenza, si è deciso di utilizzare due tipologie di modelli digitali di elevazione (DEM): DSM (Digital Surface Model) e DTM (Digital Terrain Model).

La scelta è ricaduta sull'EU-DEM (European Digital Elevation Model) v1.1, prodotto del progetto COPERNICUS<sup>4</sup> dell'*European Environment Agency*, scaricabile al link:

<https://land.copernicus.eu/imagery-in-situ/eu-dem/eu-dem-v1.1>

per ciò che riguarda i DSM.

Per i DTM ci si è orientati su tre prodotti:

- Il DTM Tinitaly a 10 m di risoluzione<sup>5</sup> (Tarquini et altri, 2023);
- Il DTM NASADEM\_HGTv001<sup>6</sup>
- Il DTM Aster V3.

In figura 1a si riporta lo *screenshot* della pagina internet relativa all'EU-DEM v1.1; mentre in figura 1b quello relativo al DTM Tinitaly.

# *L'EU-DEM 1.1*

-

L'EU-DEM, pur essendo un DSM, e quindi non proprio adatto ad una precisa descrizione della morfometria, offre numerose garanzie per la produzione di un dato comunque di alta qualità statistica, in quanto:

<sup>3</sup> Un **Modello Digitale di Elevazione** (**D**igital **E**levation **M**odel **DEM**) è la rappresentazione della distribuzione delle quote di un territorio, o di un'altra superficie, in formato digitale. Il modello digitale di elevazione viene in genere prodotto in formato raster associando a ciascun pixel l'attributo relativo alla quota assoluta.

<sup>4</sup> **[COPERNICUS](https://www.copernicus.eu/en)**, precedentemente conosciuto come GMES (Global Monitoring for Environment and Security), è un complesso programma di osservazione satellitare della Terra, lanciato nel 1998 dalla Commissione Europea e da un pool di agenzie spaziali. Ha come principale obiettivo quello di garantire all'Europa una sostanziale indipendenza nel rilevamento e nella gestione dei dati sullo stato di salute del pianeta, supportando le necessità delle politiche pubbliche europee attraverso la fornitura di servizi precisi e affidabili sugli aspetti ambientali e di sicurezza.

<sup>&</sup>lt;sup>5</sup> Per ulteriori informazioni:<http://tinitaly.pi.ingv.it/>

<sup>&</sup>lt;sup>6</sup> Per tutte le informazioni a riguardo[: https://lpdaac.usgs.gov/products/nasadem\\_hgtv001/](https://lpdaac.usgs.gov/products/nasadem_hgtv001/)

- Ha un pixel al suolo di 25m (risoluzione spaziale); ciò consente la descrizione morfometrica non solo a livello comunale ma anche sub-comunale, per l'intero territorio nazionale<sup>7</sup>.

- È stato prodotto con una metodologia di sicura rigorosità scientifica e con tecniche che, utilizzando una costellazione di satelliti, permettono un'elevatissima affidabilità del dato.

- È omogeneo per il territorio continentale; ciò permette la comparazione dei dati estratti per l'Italia con quelli degli altri Paesi della Comunità europea.

Nelle specifiche dell'EU-DEM si legge "It is a hybrid product based on SRTM and ASTER GDEM data fused by a weighted averaging approach<sup>"8</sup>. Quindi il fatto che il punto di partenza per la sua implementazione siano prodotti NASA (National Aeronautics and Space Administrations), ne fa sicuramente un prodotto assolutamente affidabile anche per questi scopi. Il problema nasce dal fatto che ad oggi non sia completamente validato, almeno la versione 1.1.

Per questo, per la produzione degli indici morfometrici si è deciso di non utilizzarlo; negli allegati a questa nota metodologica comunque, per completezza, si forniscono i dati relativi a questo DSM.

#### *IL DEM Tinitaly*

<u>.</u>

IL DEM Tinitaly, a 10 m di risoluzione al suolo, è un DEM realizzato per l'intero territorio nazionale dalla sezione di Pisa dell'Istituto Nazionale di Geofisica e Vulcanologia, rappresenta un layer digitale di sicura affidabilità per la descrizione della morfometria a tutti i livelli amministrativi. Non copre però il territorio del comune di Campione d'Italia (CO), un'exclave italiana in territorio svizzero.

Brevemente si può dire che i dati di partenza per la produzione di questo DEM sono eterogenei: Carte Tecniche Regionali (CTR), Tavolette IGM (Istituto Geografico Militare), dati aerei di altimetria ricavati con laser-scanner, dati GPS (Global Positioning System), etc.

A partire da questi dati, per mezzo di metodi di interpolazione si ricava un DEM con un pixel di 10m, assolutamente compatibile per la descrizione morfometrica di tutti i Comuni italiani.

<sup>7</sup> Per tutte le caratteristiche tecniche dell'EU-DEM:

[https://land.copernicus.eu/user-corner/technical-library/eu-dem-2013-report-on-the-results-of-the-statistical](https://land.copernicus.eu/user-corner/technical-library/eu-dem-2013-report-on-the-results-of-the-statistical-validation)[validation](https://land.copernicus.eu/user-corner/technical-library/eu-dem-2013-report-on-the-results-of-the-statistical-validation)

<sup>&</sup>lt;sup>8</sup> I prodotti ASTER (Advenced Spaceborne Thermal Emission and Reflection Radiometer), SRTM (Shuttle Radar Topography Mission) e GDEM (Global Digital Elevation Map) sono derivati da missioni spaziali della NASA

Nella nota di accompagnamento del prodotto<sup>9</sup> si legge però "TINITALY supplies a 10 mresolution DEM and a suite of DEM-derived products in grid format covering the whole Italian territory. The INGV and the TINITALY authors make every possible effort to supply the best available information, but no warranty, expressed or implied, is provided as to the accuracy and reliability of the data supplied in TINITALY. Users are cautioned to carefully consider the nature of the provided data before using it for decisions that concern personal or public safety or in relation with business involving substantial financial or operational consequences. Conclusions drawn from this Database, or actions undertaken on the basis of its contents, are the sole responsibility of the user." Ciò quindi non lo rende compatibile con la produzione di indici che, seppur sperimentali, devono descrivere con accuratezza e validità scientifica il territorio nazionale.

-

<sup>9</sup> https://tinitaly.pi.ingv.it/Tinitaly\_1\_1\_AccompanyingNotes.pdf

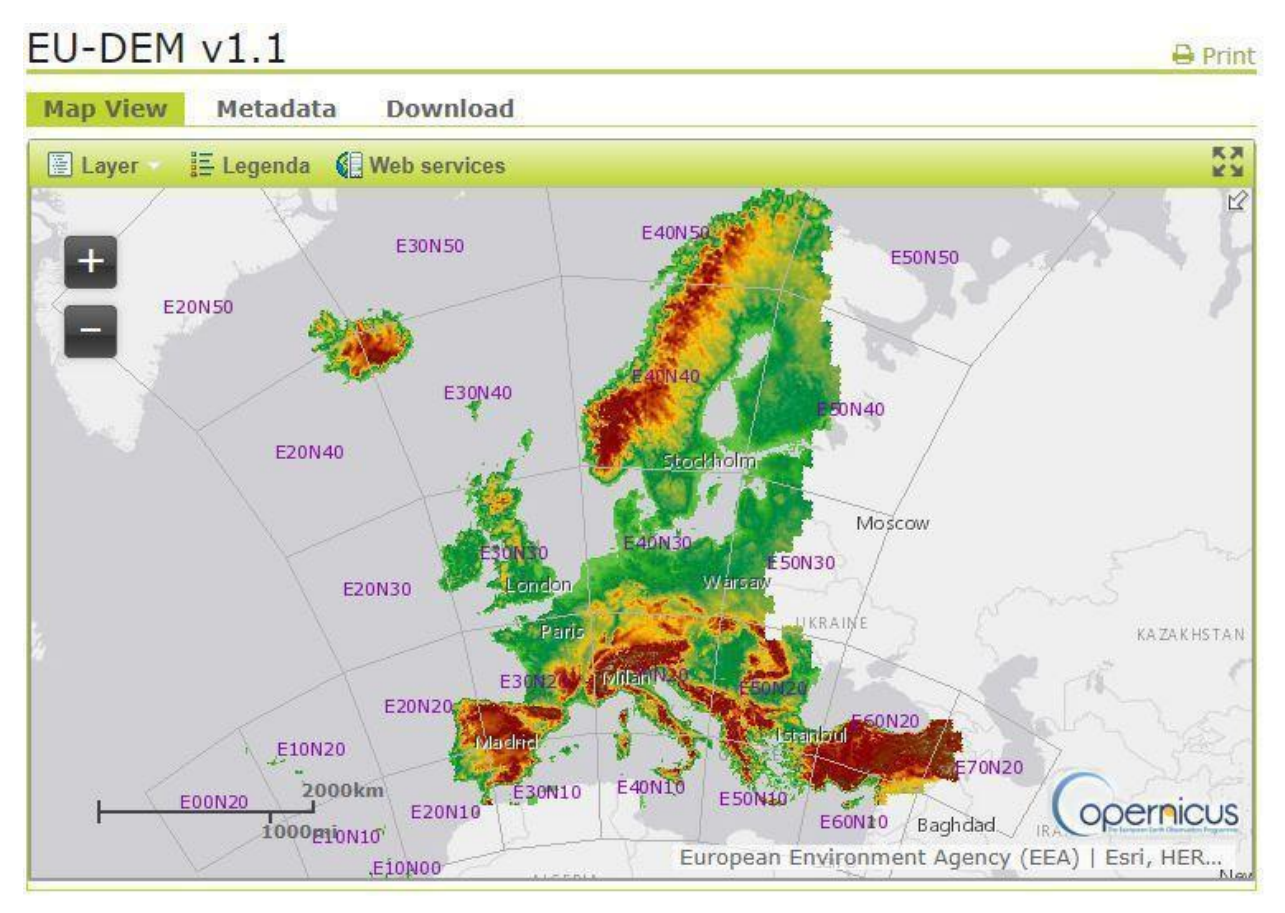

**Figura 1a – Estratto della pagina internet relativa all'EU-DEM v1.1**

Fonte[: https://land.copernicus.eu/imagery-in-situ/eu-dem/eu-dem-v1.1](https://land.copernicus.eu/imagery-in-situ/eu-dem/eu-dem-v1.1)

**Fugura 1b - Screenshot della pagina internet relativa al DTM Tinitaly**

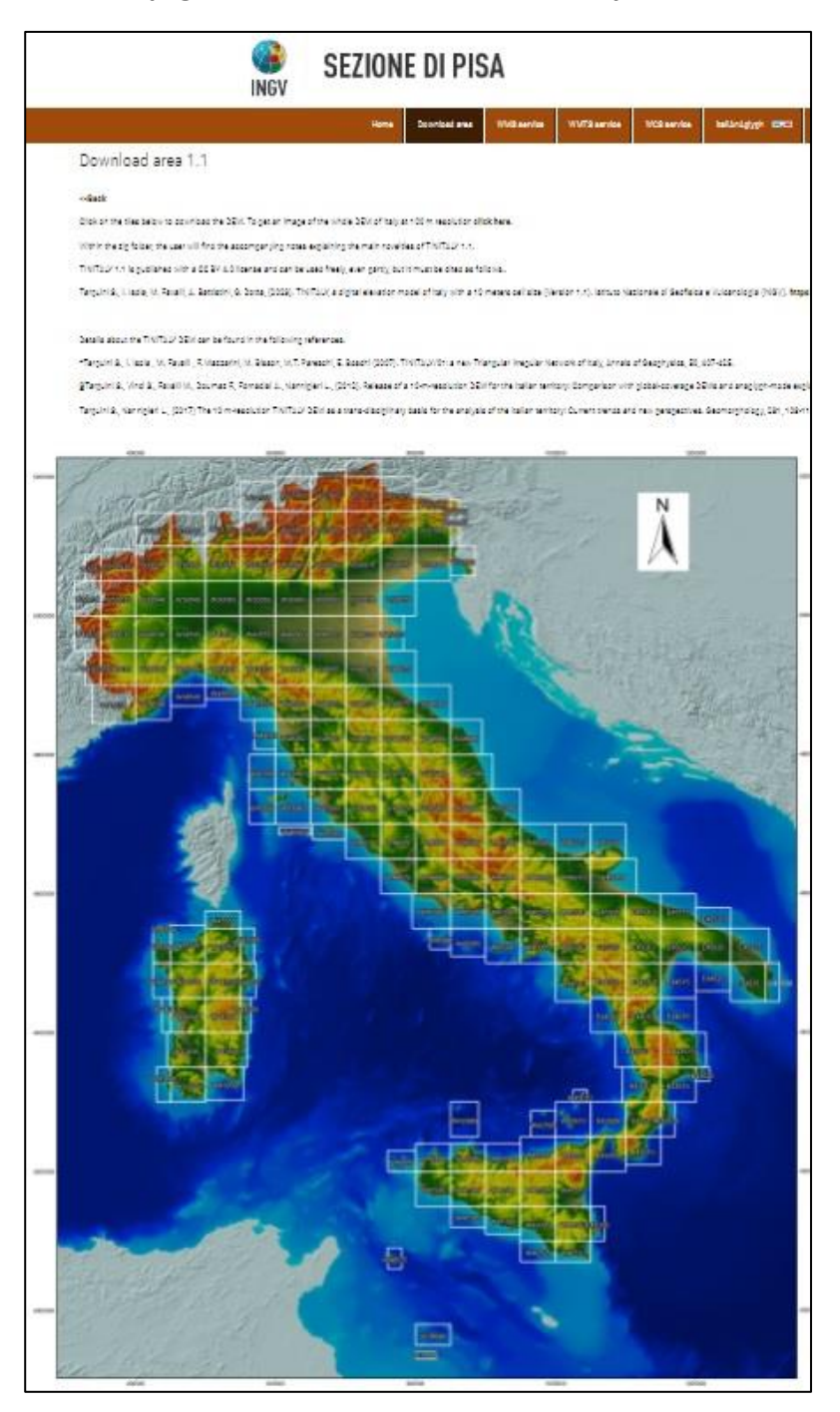

Fonte[: https://tinitaly.pi.ingv.it/Download\\_Area1\\_1.html](https://tinitaly.pi.ingv.it/Download_Area1_1.html)

# *L'ASTER GDEM Version 3<sup>10</sup>*

La versione 3 dell'Advanced Spaceborne Thermal Emission and Reflection Radiometer (ASTER V3), è un DEM a livello globale basato su una metodologia di image processing che coinvolge circa 2,3 milioni di immagini acquisite dall'archivio ASTER. Il pixel finale è di un arco-secondo.

Quest'ultimo concetto determina il fatto di produrre un pixel variabile quando si ri-proietta l'ASTER V3 nel sistema di coordinate geografiche 'proiettate' WGS-84 32N che è quello utilizzato per la produzione e la diffusione delle BT dell'Istat. Nonostante questo inconveniente, l'ASTER GDEM V3 può sicuramente essere utilizzato per la produzione di indici morfometrici.

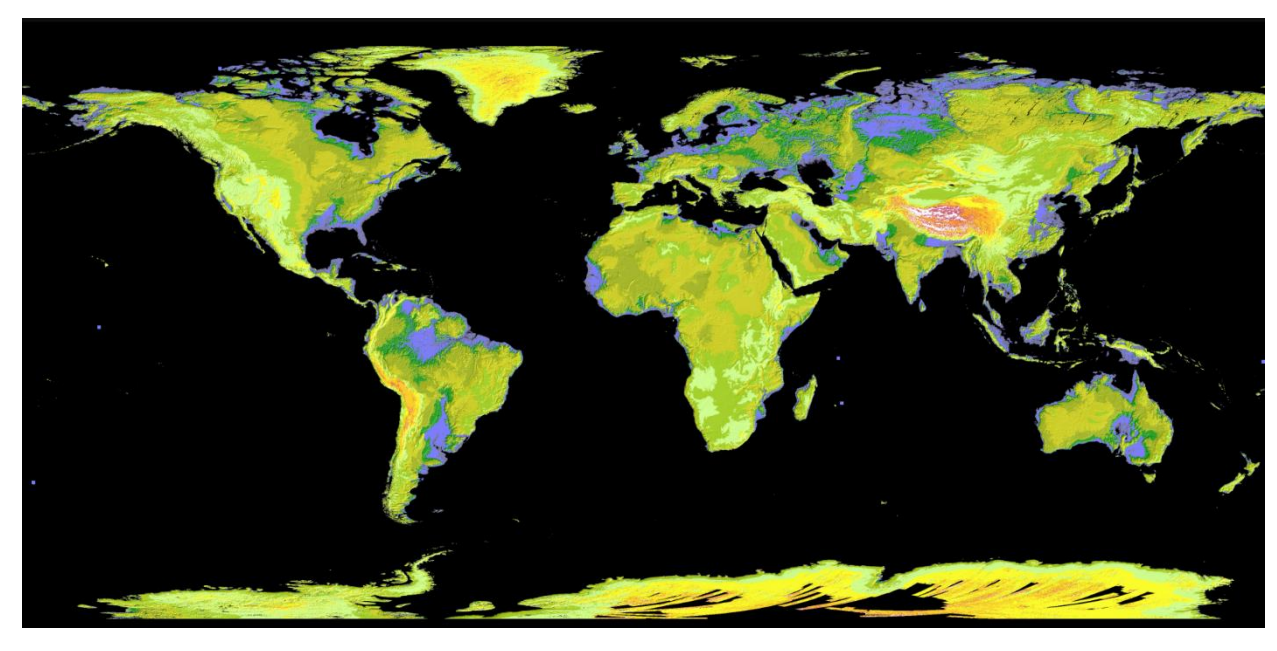

Sotto una tematizzazione dell'ASTER GDEM

## *IL NASADEM<sup>11</sup>*

<u>.</u>

IL NASADEM\_HGTv001 è sicuramente un prodotto estremamente affidabile. Questo DEM è stato derivato a partire dai dati telemetrici acquisiti nell'ambito della missione Shuttle Radar Topography Mission (SRTM) e copre circa l'80% della massa totale della Terra.

Oltre ai dati ASTER, questo prodotto utilizza anche altri dati satellitari per implementare l'accuratezza delle misurazioni.

Essendo un DEM a un arco-secondo di risoluzione, bisogna considerare il fatto che, quando lo si proietta nel sistema di riferimento UTM-WGS84 32N (sistema di riferimento delle Basi

Fonte[: https://asterweb.jpl.nasa.gov/gdem.asp](https://asterweb.jpl.nasa.gov/gdem.asp)

<sup>10</sup> Per ulteriori informazioni: https://lpdaac.usgs.gov/news/nasa-and-meti-release-aster-global-dem-version-3/

<sup>11</sup> Per maggiori dettagli: https://lpdaac.usgs.gov/products/nasadem\_hgtv001/

Territoriali dell'Istat), il suo pixel viene ad avere una risoluzione al suolo variabile. Questo fatto determina un'attività di controllo e correzione dei dati per approssimare al meglio i risultati per ogni singola ripartizione territoriale.

Quest'ultimo concetto non inficia assolutamente la validità dei risultati; quindi il NASADEM risulta essere il miglior dato di partenza tra tutti quelli valutati per l'estrazione degli indici morfometrici a livello comunale.

Nella figura seguente la tematizzazione del NASADEM per il territorio italiano secondo la funzione 'Histogram equalize'

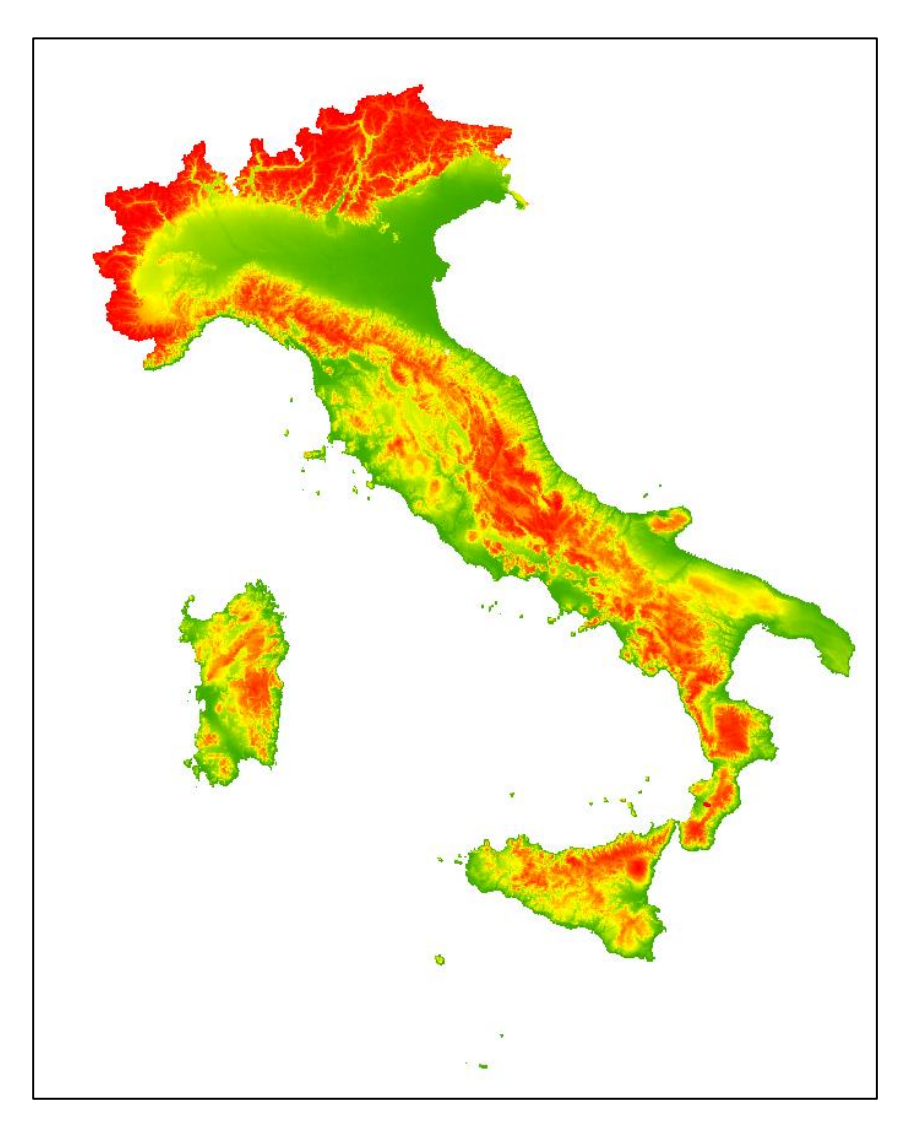

Fonte: elaborazione Istat su dati NASADEM

#### **LA GEOMORFOMETRIA**

#### **Introduzione**

La geomorfologia quantitativa (detta anche geomorfometria) permette di ottenere una misura della forma del paesaggio. Gli indici di analisi geomorfologica analizzano il paesaggio sulla base di un parametro quantitativo prevalente cioè l'elevazione. Tra gli indici geomorfologici di base che dipendono dalla risoluzione dell'immagine del DEM di riferimento si possono ottenere diverse dimensioni della finestra di riferimento che risulta essere inversamente proporzionale alla risoluzione (Fig. 2).

**Figura 2 – Alcuni esempi di elaborazione di indici geo-morfologici dipendenti dalla dimensione della finestra di riferimento.**

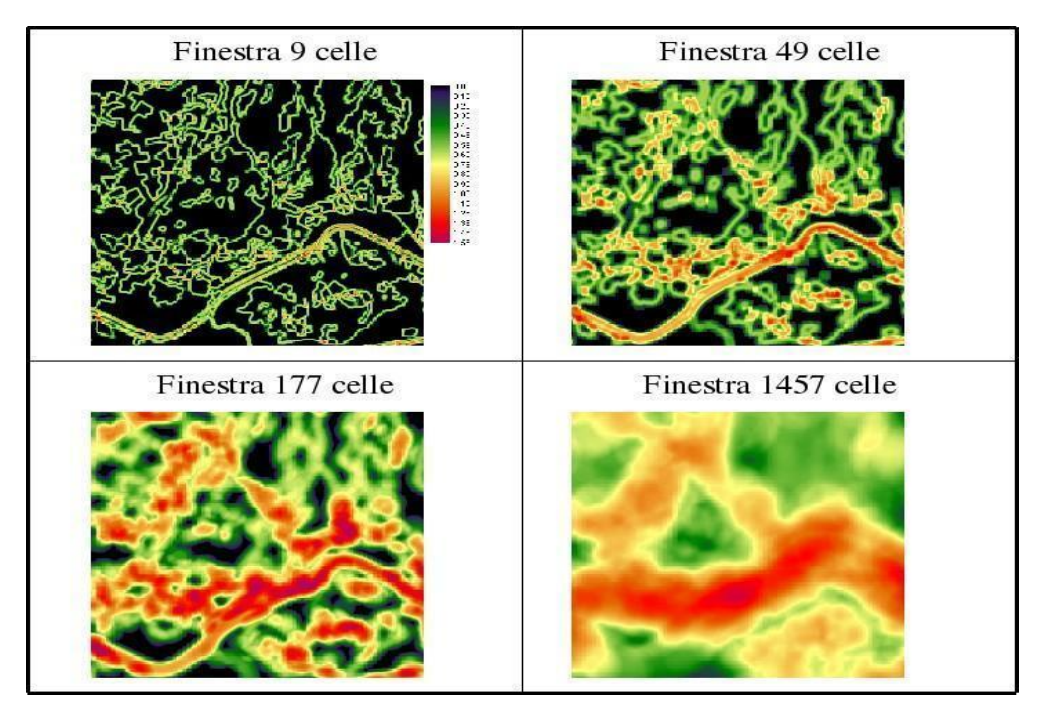

Fonte[: https://e-l.unifi.it/pluginfile.php/880797/mod\\_resource/content/1/disp\\_3\\_operatori\\_focali.pdf](https://e-l.unifi.it/pluginfile.php/880797/mod_resource/content/1/disp_3_operatori_focali.pdf)

La scelta della dimensione della finestra dipende quindi:

a) dal tipo di analisi che si vuole effettuare: se si vogliono enfatizzare fenomeni di transizione fra classi si debbono usare finestre piccole, se invece sono importanti fenomeni derivanti dal mosaico territoriale sono preferibili finestre ampie;

b) dalla risoluzione del DEM: la dimensione della finestra sarà inversamente proporzionale alla risoluzione del DEM

Gli indici geomorfologici possono essere suddivisi in: 1) indici di base; 2) indici derivati; 3) indici di diversità del rilievo.

Gli indici di base fanno riferimento alla pendenza, esposizione e curvatura del territorio. Gli indici derivati si riferiscono alla morfologia del territorio, mentre gli indici di diversità sono rappresentati dalla rugosità e dalla intensità del fenomeno<sup>12</sup> (Fig. 3).

<u>.</u>

<sup>12</sup> Per una maggiore conoscenza degli argomenti:

[https://e-l.unifi.it/pluginfile.php/883732/mod\\_resource/content/1/lezione\\_4\\_10\\_2019.pdf](https://e-l.unifi.it/pluginfile.php/883732/mod_resource/content/1/lezione_4_10_2019.pdf)

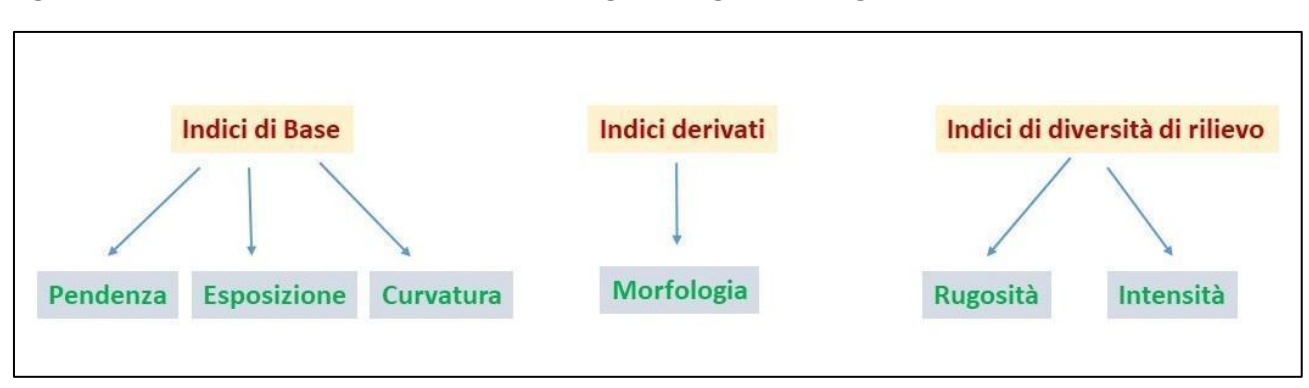

**Figura 3 – Schema sintetico della suddivisione degli indici geomorfologici.**

Fonte: Elaborazione Istat

Gli indici geomorfologici, a livello teorico, fanno largo uso del concetto di derivata di funzioni matematiche rappresentative delle forme del terreno ricavate per interpolazione.

La difficoltà e la complessità di questo procedimento hanno portato all'impiego sempre più diffuso di formule approssimate basate sui modelli raster, come ad esempio la formula di Dozier  $e$  Strahler<sup>13</sup>

Anche se non vengono utilizzati in questa sperimentazione, si forniscono alcuni concetti fondamentali per la comprensione di base dell'argomento.

Uno dei parametri che caratterizzano gli indici geomorfologici è la forma dei versanti che può essere descritta attraverso la combinazione di valori relativi a:

- la curvatura del profilo (profile curvature)
- la curvatura planare

La curvatura di profilo identifica zone concave o convesse lungo la linea di massima pendenza del versante; tramite la curvatura verticale è quindi possibile distinguere creste, versanti inclinati in modo concavo o convesso, oppure zone pianeggianti. depressioni e impluvi.

La curvatura planare è invece relativa ad una sezione ortogonale alla massima pendenza, ed è relativa alla convergenza o divergenza di un flusso lungo il versante, in altre parole, lungo le curve di livello (Fig.4 e Fig.5).

<u>.</u>

<sup>13</sup> Per maggiori informazioni:

[https://e-l.unifi.it/pluginfile.php/880797/mod\\_resource/content/1/disp\\_3\\_operatori\\_focali.pdf](https://e-l.unifi.it/pluginfile.php/880797/mod_resource/content/1/disp_3_operatori_focali.pdf)

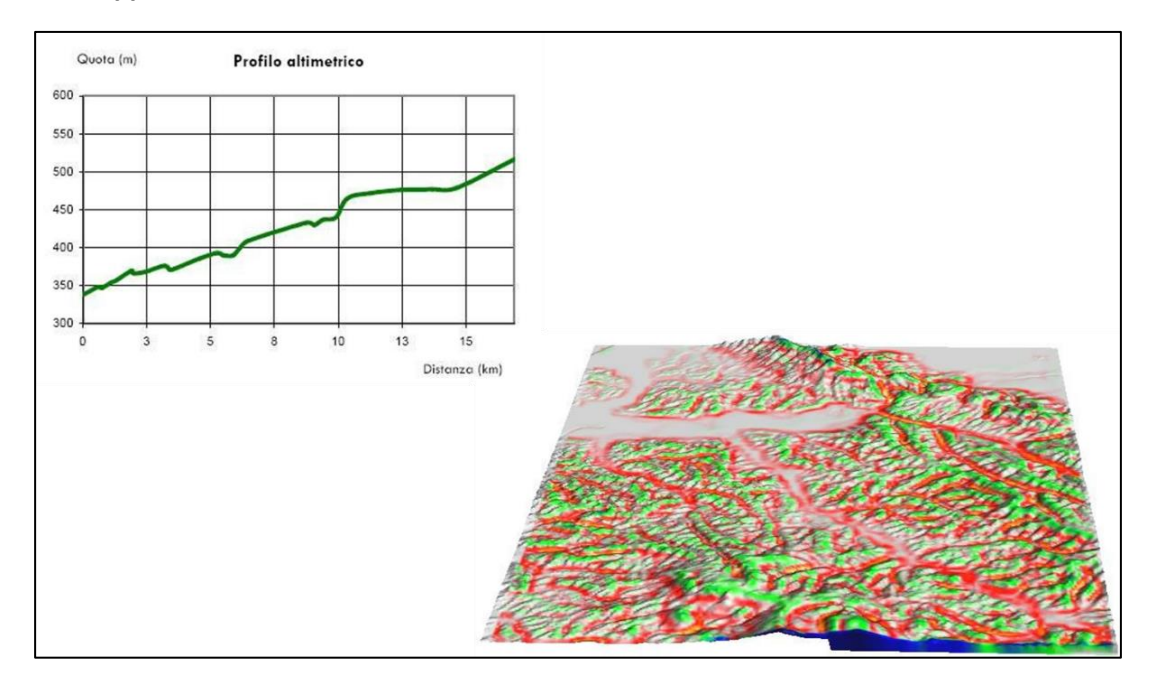

**Figura 4 – Rappresentazione schematica del concetto di curvatura verticale**

Fonte[: https://e-l.unifi.it/pluginfile.php/883732/mod\\_resource/content/1/lezione\\_4\\_10\\_2019.pdf](https://e-l.unifi.it/pluginfile.php/883732/mod_resource/content/1/lezione_4_10_2019.pdf)

**Figura 5 – Classificazione geometrica dell'analisi morfologica dei varsanti**

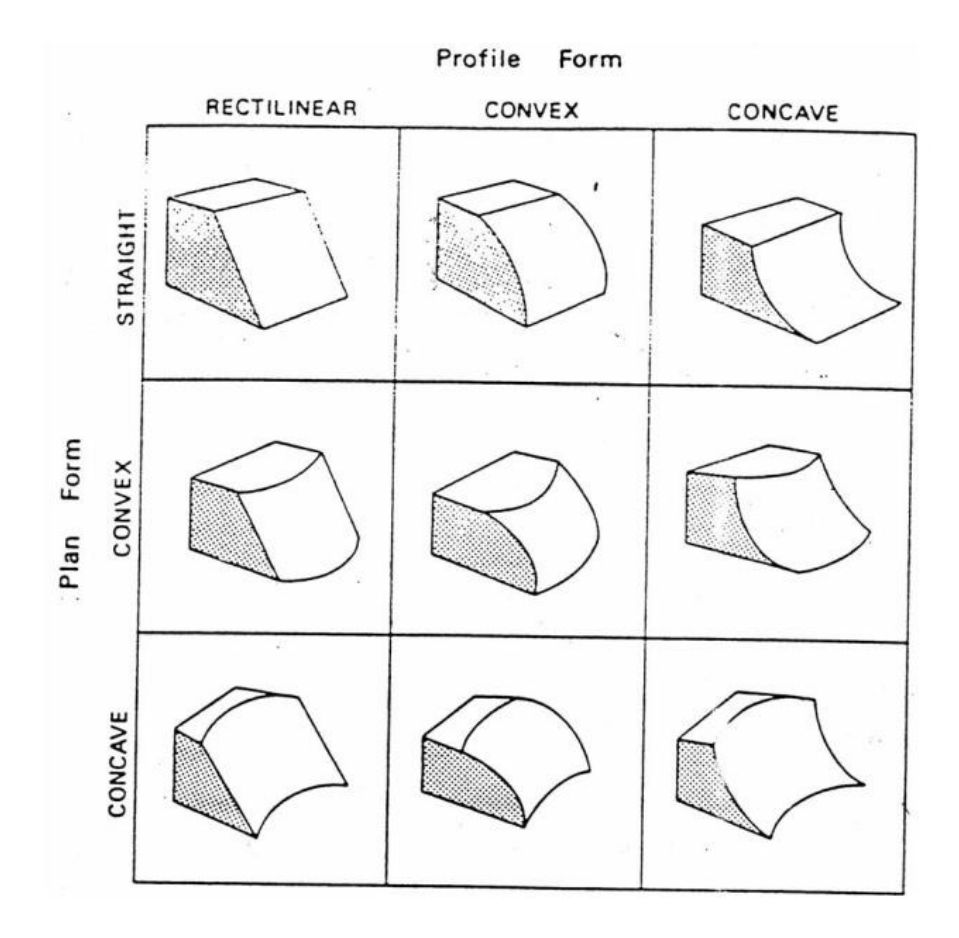

Fonte[: https://www.docenti.unina.it/webdocenti-be/allegati/materiale-didattico/304139](https://www.docenti.unina.it/webdocenti-be/allegati/materiale-didattico/304139)

La combinazione di curvatura planare e di profilo consente di comprendere e definire accuratamente il deflusso lungo un versante e, di conseguenza, analizzare nel dettaglio le zone maggiormente soggette ad erosione o accumulo di materiale.

Gli indici geomorfologici rappresentano il tipo di forma del terreno e possono essere rappresentati da diverse classi di '*feature* morfometriche' rappresentate schematicamente nella fig.6.

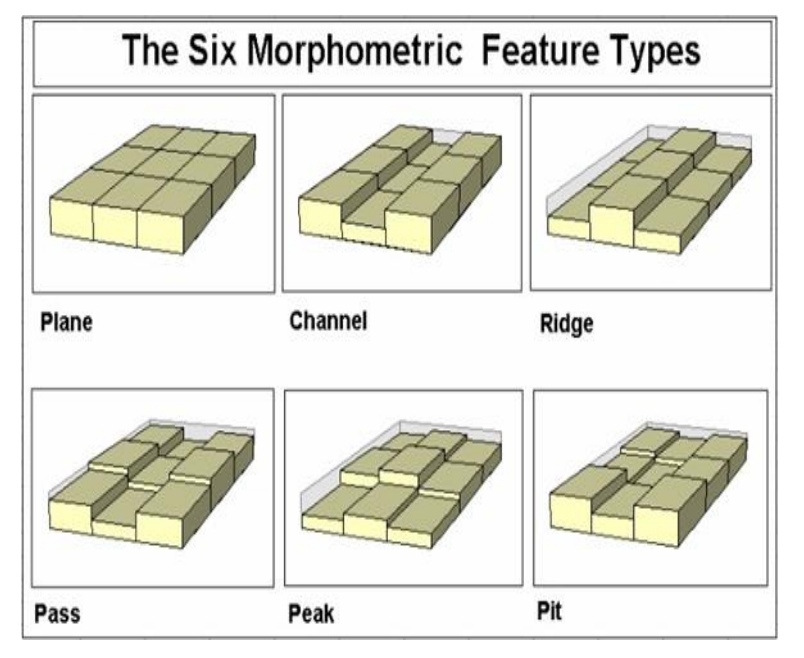

**Figura 6 – Le 6 classi di 'feature morfometriche' (Wood, J.D., 1996)**

In sintesi, gli indici di diversità di rilievo sono rappresentati da:

-

- Indici di rugosità: variabilità di una superficie topografica a una data scala di analisi, dove la scala di analisi è scelta in funzione della forma di paesaggio oggetto di studio.

- Indici di intensità di rilievo: si basano sulla misura della differenza massima di quota nella finestra mobile

Il primo indice di rugosità (*Topographic ruggedness index*) è stato proposto da Riley et al.<sup>14</sup> per evidenziare la differenza di elevazione in un paesaggio. L'indice proposto si basa sul calcolo della radice quadrata della somma delle differenze di quota fra la cella centrale di una finestra mobile e le celle confinanti ognuna elevata al quadrato.

L'indice di intensità di rilievo invece si basa sulla misura della differenza massima di quota nella

Fonte[: https://e-l.unifi.it/pluginfile.php/880797/mod\\_resource/content/1/disp\\_3\\_operatori\\_focali.pdf](https://e-l.unifi.it/pluginfile.php/880797/mod_resource/content/1/disp_3_operatori_focali.pdf)

<sup>&</sup>lt;sup>14</sup> Riley S.J., DeGloria, S.D. and Elliot, R. (1999). A terrain ruggedness index that quantifies topographic heterogeneity, Intermountain Journal of Sciences, 5:1-4

finestra mobile.

Di seguito si presentano in dettaglio gli indici proposti per questo studio elaborati per le ripartizioni comunali e provinciali italiane allo scopo di classificarle anche secondo aspetti geomorfometrici.

La geomorfologia di un territorio è, infatti, un elemento molto importante per l'ecologia di un paesaggio ed insieme ai fattori bio-climatici, armonizzati con le componenti sociali ed economiche, porta alla definizione di diverse unità territoriali paesaggistiche fondamentali per sviluppare progetti di utilizzo del territorio che ne preservino al massimo l'integrità naturale.

In questa sperimentazione, comunque, ci si concentra sul concetto di morfometria<sup>15</sup>.

## **INDICI MORFOMETRICI**

#### **Indici di steepness (acclività o pendenza)**

## *Pendenza (Slope)*

-

La funzione angolo tra il piano orizzontale e quello tangente un determinato punto della superficie topografica (Florinsky, 2017) (*slope)* rappresenta la percentuale di variazione dell'elevazione per ogni cella del modello digitale di elevazione (DEM). È la derivata prima di un DEM.

I *tool* dei più comuni sw GIS, calcolano il valore dello *slope* di un pixel dal raffronto di esso con gli otto che lo circondano, identificati secondo una finestra 3\*3.

La funzione di *slope* utilizzata nei GIS usa una funzione arctan:

$$
Slope = \arctan(\sqrt{d^2 + e^2})
$$

dove i parametri *d* ed *e* derivano dall'equazione

$$
Z = \alpha X^2 + bY^2 + cXY + dX + eY + f
$$

*Z* è il valore dell'altitudine del pixel centrale come restituita dal DEM e *X* e *Y* sono le coordinate piane; i coefficienti dell'equazione possono essere estratti da semplici combinazioni di celle contigue; ciò rappresenta la base di numerose analisi territoriali dei più comuni sw GIS<sup>16</sup>

<sup>&</sup>lt;sup>15</sup> Parte della geografia fisica che s'occupa dello studio quantitativo, cioè mediante misurazioni di quote, distanze, angoli, aree, ecc., delle forme della superficie terrestre, anche allo scopo di definire particolari grandezze (indici morfometrici) utili per il confronto quantitativo tra forme simili (per es., il rapporto tra altitudine massima ed estensione di massicci montuosi)

<sup>&</sup>lt;sup>16</sup> Per approfondimenti: M.J.F. Wilson et al., 'Multiscale Terrain Analysis of Multibeam Bathymetry Data for Habitat Mapping on the Continental Slope'; Marine Geodesy, 30: 3–35, 2007 Copyright © Taylor & Francis Group, LLC ISSN: 0149-0419 print / 1521-060X online DOI: 10.1080/01490410701295962

In figura 7, il territorio nazionale tematizzato secondo 5 classi di slope (Quintili)

L'inclinazione della pendenza può essere emessa come un valore in gradi o un aumento percentuale:

- GRADO: la pendenza è espressa in gradi. Questi valori spaziano da 0 a 90;

- AUMENTO PERCENTUALE: la pendenza è espressa come valori percentuali. Nella prassi, questi valori variano da 0 a infinito. Una superficie piatta è 0% e una superficie di 45 gradi è 100% e quanto più la superficie diventa verticale, tanto più alto diventa l'aumento percentuale.

Per impostazione predefinita, il risultato della funzione *Slope* appare come un'immagine in scala di grigi di tipo *float*.

In figura 7 il risultato per l'intero territorio italiano con l'utilizzo di una *colormap* (il colore verde indica le aree pianeggianti mentre il colore rosso le aree con un'acclività più spinta; i dati sono espressi in gradi).

#### **Figura 7 – Funzione SLOPE (tematizzata in gradi)**

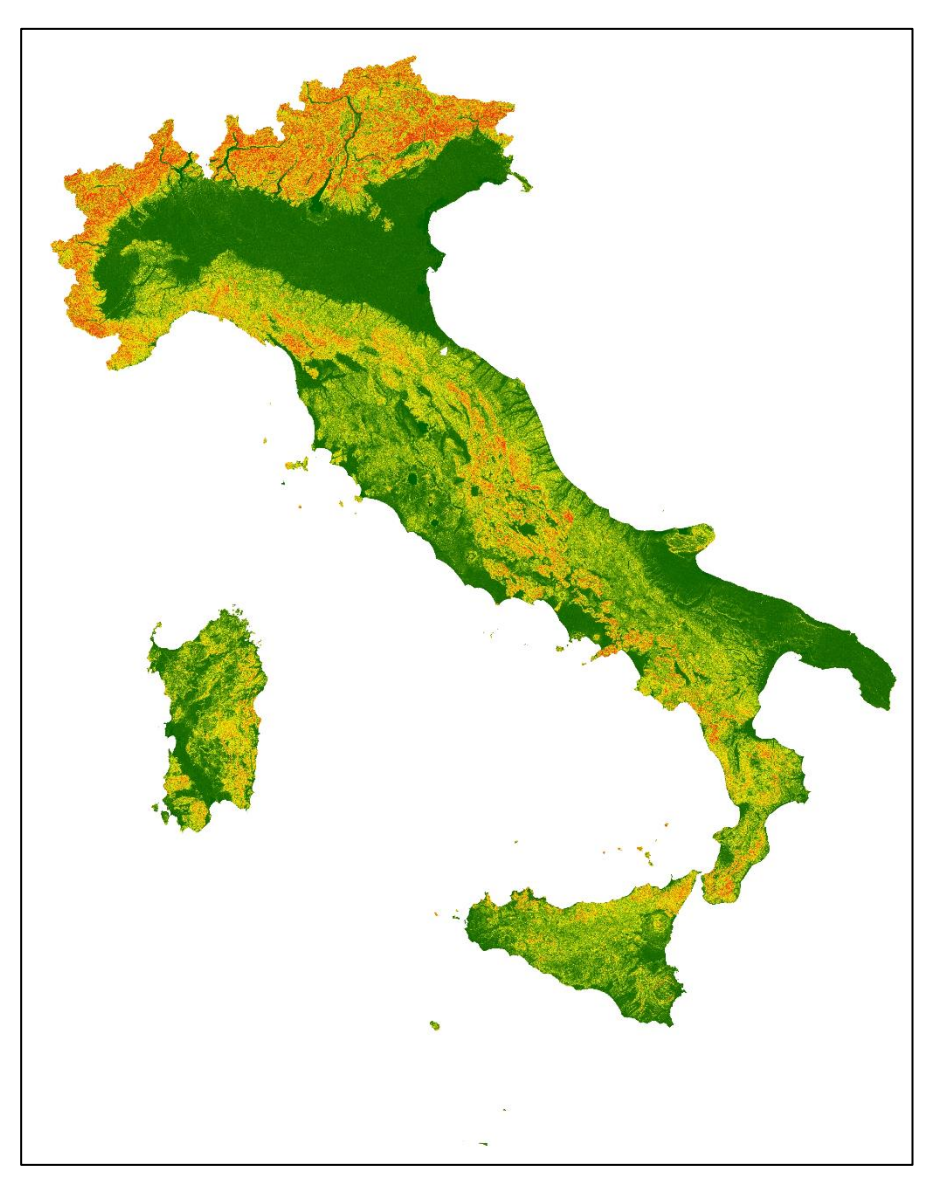

Fonte: Elaborazione Istat su dati NASADEM

# **Indici di rugosità**

<u>.</u>

Tutte le superfici degli oggetti reali sono solitamente soggette ad irregolarità geometriche dette "rugosità**"**. Queste irregolarità possono essere casuali oppure possono avere andamenti preferenziali. La "rugosità superficiale" si misura immaginando di sezionare la superficie secondo un piano detto "piano di rilievo" ortogonale alla superficie stessa. Il "profilo reale" è la linea risultante dall'intersezione della superficie reale con il piano di rilievo. Le irregolarità superficiali o rugosità, si possono misurare anche mediante operazioni matematiche a partire da DEM utilizzando tool e algoritmi GIS.

Di seguito si descrivono i più utilizzati nell'analisi statistica territoriale:

## **Roughness index (STD dello Slope)***<sup>17</sup>*

La deviazione standard della pendenza (*slope*) rimane la misura più efficace della rugosità superficiale grazie alla semplicità di calcolo, rilevamento della scala fine a livello locale e, inoltre, offre prestazioni attendibili su una grande varietà di scale (Grohmann et al., 2011).

Il calcolo di questo indice prevede un'area di riferimento che nel nostro caso, potrebbe essere lo strato vettoriale dei Comuni italiani<sup>18</sup> o la maglia a 1Km<sup>2</sup> della griglia regolare rilasciata da Eurostat<sup>19</sup>.

In figura 8, l'indice di rugosità dei Comuni italiani al 1° gennaio 2022 classificati secondo la deviazione standard dello *slope*. Il valore restituito dipende dallo *slope* e quindi questo può essere in gradi o in aumento percentuale.

<sup>&</sup>lt;sup>17</sup> Da tenere a mente che questo parametro calcolato su un DSM riporterà degli "artefatti intrinsechi" laddove si ha una copertura boschiva più o meno intensa o centri abitati, alterandone anche significativamente il risultato finale

<sup>18</sup> Lo strato vettoriale dei Comuni italiani a fini statistici è liberamente scaricabile dal sito: [https://www.Istat.it/it/archivio/104317#accordions](https://www.istat.it/it/archivio/104317#accordions) alla voce 'Confini amministrativi'.

<sup>&</sup>lt;sup>19</sup> La griglia a 1km<sup>2</sup> Eurostat è liberamente scaricabile al link: <https://ec.europa.eu/eurostat/web/gisco/geodata/reference-data/population-distribution-demography/geostat>

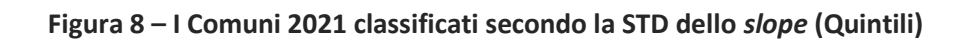

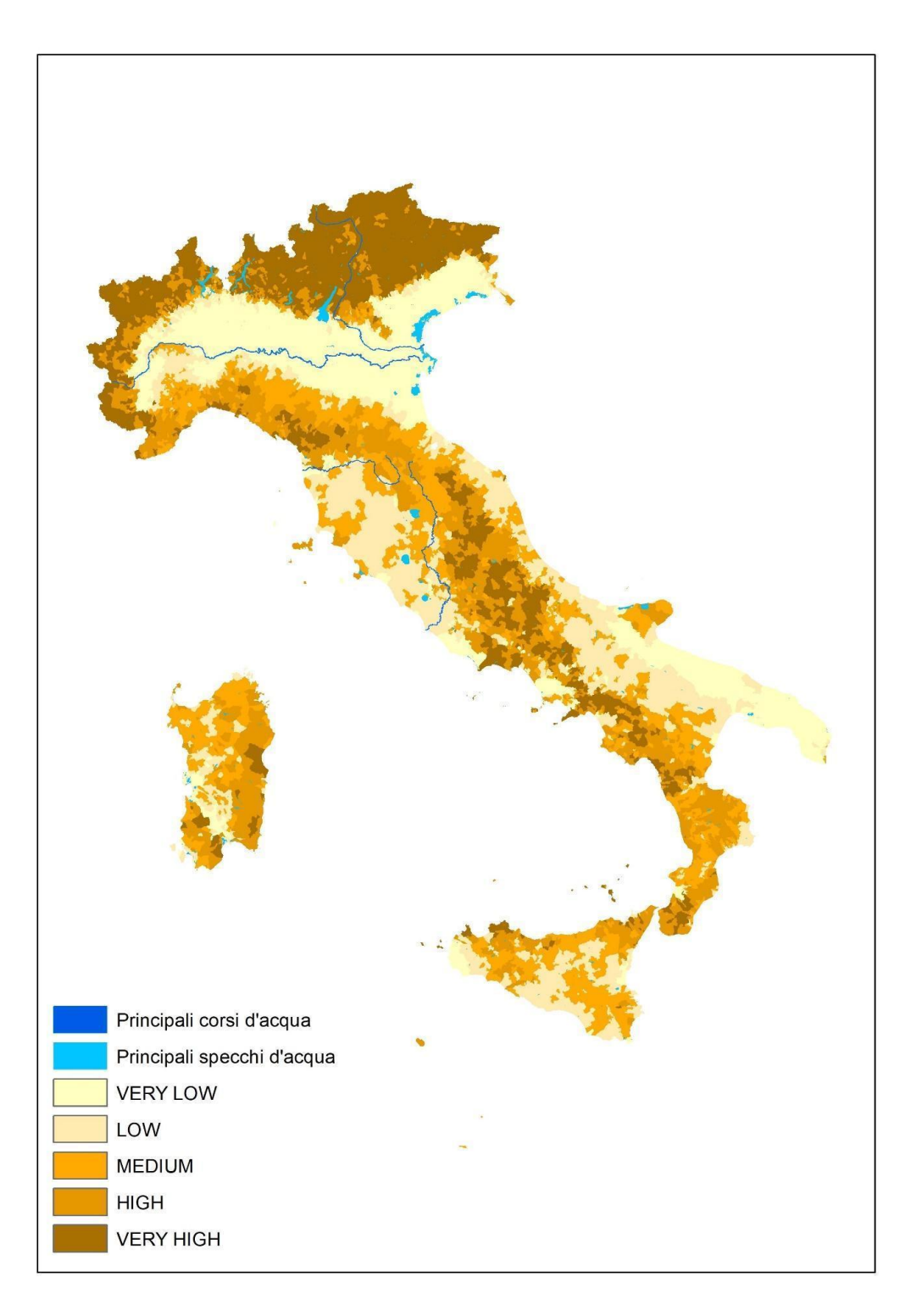

Fonte: Elaborazione Istat su dati NASADEM

#### *Topographic Ruggedness Index*

Il *Topographic Ruggedness Index* (Indice di Asperità Topografica - TRI), è una misura, sviluppata da Riley et al. nel 1999<sup>20</sup> per esprimere la differenza di altimetria tra celle adiacenti di un DEM. Il processo quantifica la differenza delle altimetrie tra la cella centrale e le sue otto celle adiacenti. Ciò avviene calcolando il quadrato delle altimetrie di ogni singola cella adiacente a quella centrale per fare in modo che i valori siano tutti positivi; dai risultati ottenuti si calcola la media dei valori. Il TRI è la radice quadrata della media come sopra calcolata e corrisponde al gap medio di altimetria tra la cella centrale e le 8 celle adiacenti.

Dal punto di vista algebrico consideriamo x la cella centrale del quadrato di celle  $3*3$ ; x i, i = 1,…,8 i valori delle celle circostanti; r il TRI.

La formula dell'indice ci dice che r<sup>2</sup> è uguale alla somma di  $(x_i-x)^2$ . Due valori possono essere facilmente calcolati: (1) la somma dei valori delle celle adiacenti, s =  $\sum\{x_i\}$  + x; e (2) la somma dei quadrati dei valori, t =  $\sum \{x_i^2\} + x^2$ .

Espandendo il quadrato si ha:

-

$$
r^{2} = \sum \{(x_i - x)^2\}
$$
  
=  $\sum \{x_i^2 + x^2 - 2*x*x_i\}$   
=  $\sum \{x_i^2\} + 8*x^2 - 2*x*x\sum \{x_i\}$   
=  $\sum \{x_i^2\} + x^2\} + 7*x^2 - 2*x*\sum \{x_i\} + x - x\}$   
=  $t + 7*x^2 - 2*x*\sum \{x_i\} + x\} + 2*x^2$   
=  $t + 9*x^2 - 2*x*s$ .

Considerando, quindi, il quadrato 3\*3 di celle contigue

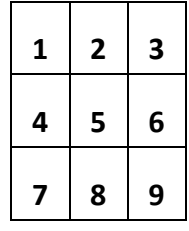

Abbiamo,  $x = 5$ ,  $s = 1+2+...+9 = 45$ ,  $t = 1+4+9+...+81 = 285$ .

Quindi,  $(1-5)^2 + (2-5)^2 + ... + (9-5)^2 = 16 + 9 + 4 + 1 + 1 + 4 + 9 + 16 = 60 = r^2;$ 

si esplicita quindi un check algebrico:  $60 = r^2 - 285 + 9*5^2 - 2*5*45 = 285 + 225 - 450 = 60$ .

<sup>&</sup>lt;sup>20</sup> Riley S.J., De Gloria S.D., Eliot R., 'A Terrain Ruggedness Index that quantifies Topographic Heterogeneity'; Intermountain Journal of Sciences, Vol.5 n.1-4:23-27, December 1999.

Trasferendo tutto il ragionamento su un DEM si ottiene:

●Calcolo di s = 'Somma focale' delle celle contigue di una finestra quadrata 3\*3 del [DEM];

- $\bullet$ Calcolo di DEM<sup>2</sup> = [DEM]\*[DEM];
- ●Calcolo di t = 'somma focale' delle celle contigue della stessa finestra quadrata di s del  $[DEM]^2$ ;
- Calcolo di  $r^2 = [t] + 9*[DEM^2] 2*[DEM]^*[s].$

Alla fine, si ha: r =  $\sqrt{r^2}$ 

<u>.</u>

Il calcolo del TRI consta di 9 passaggi da effettuare sia con il tool *'Raster calculator'* dei più usati sw GIS, sia proprietari che 'Open Source', oppure con script o batch in Python esportabili in tutti gli ambienti di programmazione.

Il TRI non è una variazione media di altimetria in quanto la variazione stessa può essere sia positiva che negativa; il TRI è un valore quadratico medio della variazione di altitudine; non è quindi equivalente al *Topographic Position Index* che verrà descritto successivamente.

In figura 9 la griglia Eurostat<sup>21</sup> a maglia quadrata regolare tematizzata secondo il TRI.

La scala che si usa per la classificazione secondo il TRI è di tipo descrittivo, anche le voci della legenda derivano dalla suddivisione in quantili dei risultati ottenuti.

In figura 9a un focus della zona del Lago di Garda dove è possibile individuare la tematizzazione di ogni singola cella della Griglia EUROSTAT. La tematizzazione si basa sui quintili

<sup>&</sup>lt;sup>21</sup> Per ulteriori informazioni sulla griglia: [https://ec.europa.eu/eurostat/statistics-explained/index.php?title=Population\\_grids](https://ec.europa.eu/eurostat/statistics-explained/index.php?title=Population_grids)

**Figura 9 – La Griglia Eurostat a maglia regolare di 1 Km<sup>2</sup> tematizzata secondo la deviazione standard del TRI.**

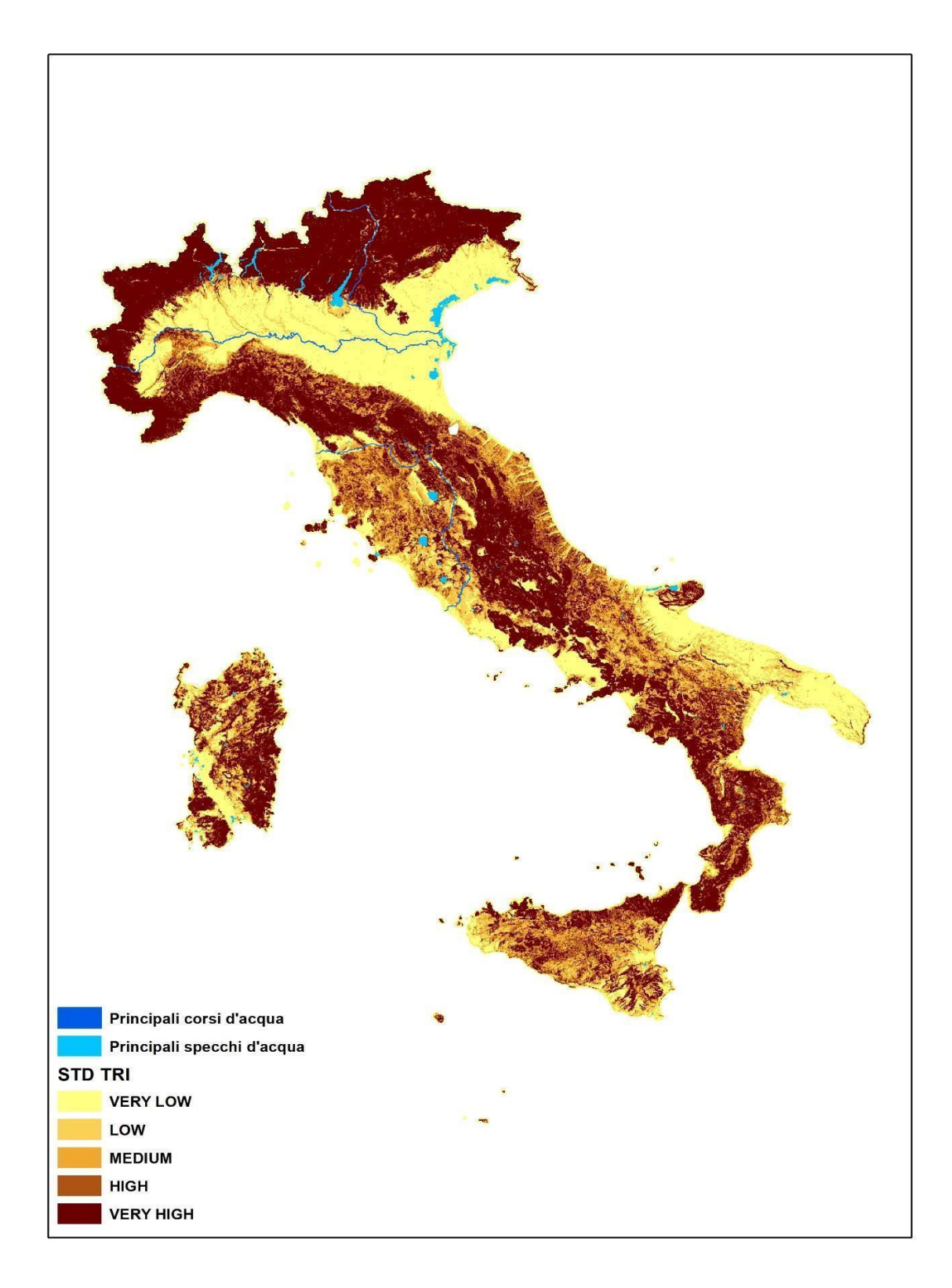

Fonte: Elaborazione Istat su dati NASADEM ed Eurostat

**Figura 9a – Particolare della figura 9 per l'area circostante il Lago di Garda.**

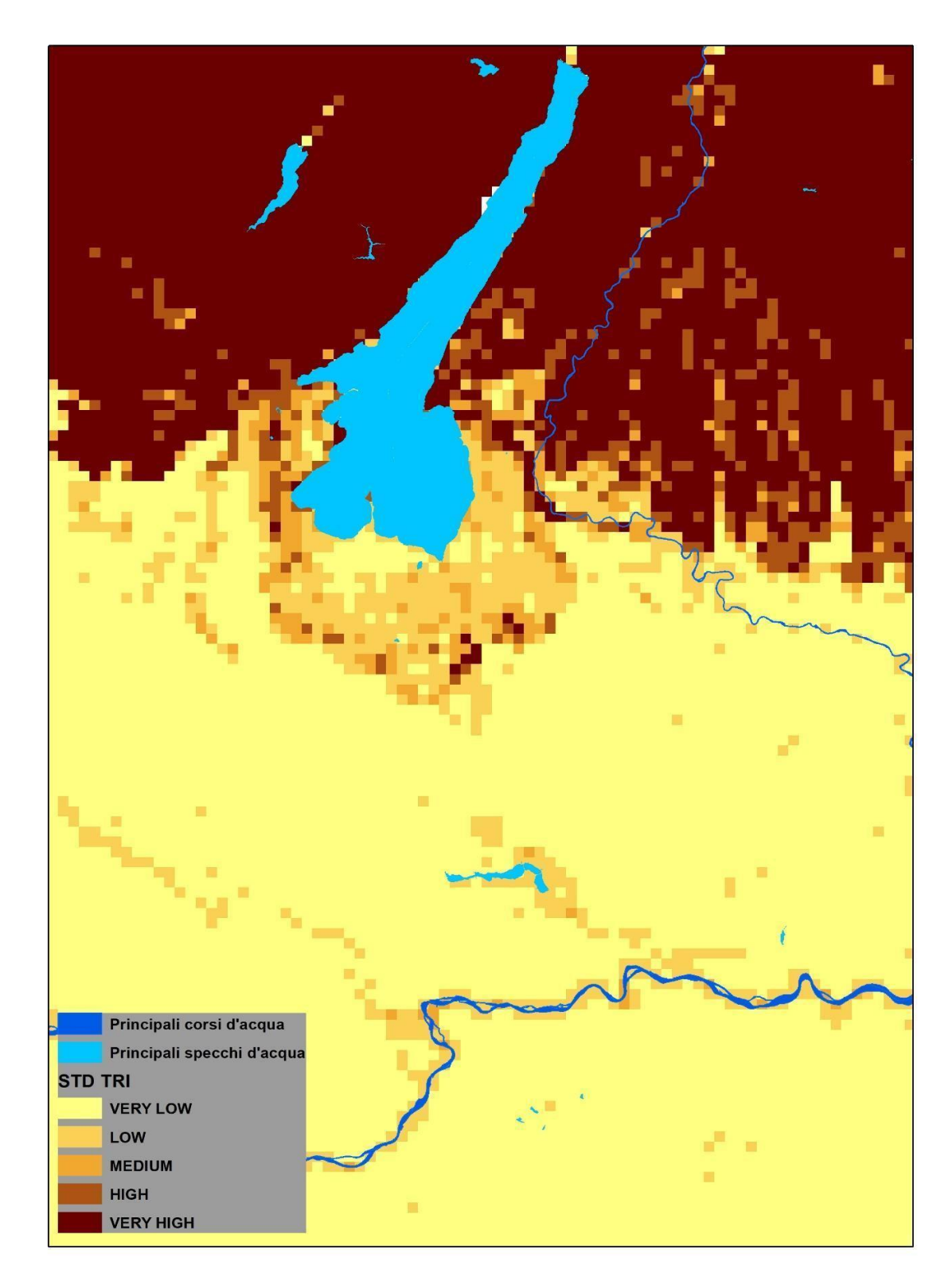

Fonte: Elaborazione Istat su dati NASADEM ed Eurostat

# *Topographic Position Index (TPI)<sup>22</sup>*

Il *Topographic Position Index* (Indice di Posizionamento Topografico - TPI), attua la comparazione dell'altimetria di ciascuna cella del DEM all'altimetria media delle celle adiacenti secondo una specifica finestra di contiguità. Si possono utilizzare varie configurazioni di finestre di contiguità come ad esempio ad anello, quadrato, etc.

Dal momento che, come dato di input, è richiesto solo il DEM, il TPI può essere facilmente calcolato a qualsiasi scala. Valori positivi di TPI rappresentano aree al di sopra della media delle aree a loro contigue (creste); per contro valori negativi rappresentano aree al di sotto della media delle loro contigue (valli). Valori di TPI prossimi allo zero sono aree pianeggianti (laddove il valore dell'acclività è anch'esso prossimo allo zero) o aree ad acclività costante (laddove il valore dello slope della cella considerata è significativamente maggiore di zero).

IL TPI è intrinsecamente dipendente dalla scala del fenomeno considerato; come esempio si può prendere un'area pianeggiante all'interno di un canyon. Ad una distanza di 10 metri dal punto considerato, il valore del TPI potrebbe essere rapportato ad una zona totalmente pianeggiante. Tale scala di osservazione potrebbe essere utile per indagare fenomeni legati ad esempio, al bilancio idrico di una determinata area.

Ad una scala di qualche chilometro il valore TPI di questo stesso punto che si trova, ad esempio, in un canyon alla profondità di 1500 metri, può essere significativo soprattutto per indagare l'idrogeologia, il mesoclima, i fenomeni legati al vento o alle correnti d'aria fredda.

Le caratteristiche ecologiche di un sito e la distribuzione delle specie vegetali, ad esempio, mostrano una significativa correlazione con il TPI a distanze di 300, 1000 e 2000 metri; in questo caso il TPI può essere perfino il secondo parametro più importante da considerare dopo l'altitudine (Guisan et al., 1999)<sup>23</sup>.

-

<sup>&</sup>lt;sup>22</sup> Per approfondimenti: [http://www.jennessent.com/downloads/tpi-poster-tnc\\_18x22.pdf](http://www.jennessent.com/downloads/tpi-poster-tnc_18x22.pdf)

<sup>&</sup>lt;sup>23</sup> Guisan, A., S. B. Weiss, A. D. Weiss 1999. GLM versus CCA spatial modeling of plant species distribution. Plant Ecology 143: 107-122

Il TPI prevede pochi parametri e viene calcolato, per un fattore di scala ben definito, come segue:

TPI <fattore di scala>= int[(DEM – media focale(DEM, neighborhood, neighborhood settings, statistics type)] + *k*)

Dove:

- *int*: funzione di conversione del file continuo di tipo float a tipo integer, facilmente tematizzabile;

- *neighborhood*: specifica la forma dell'area di contiguità alla cella oggetto del calcolo;

*- neighborhood* settings: parametri di settaggio del neighborhood;

- *statistics type*: statistica che si vuole calcolare;

- *k*: valore utilizzato per evidenziare maggiormente il fenomeno analizzato.

Un TPI è calcolato come segue,

 $TPI_{250} = int((DEM - focalmean(DEM, annulus, 5, 10)) + 0.5)$ 

Ed è un modo per mettere in evidenza le creste principali e secondarie e le linee di drenaggio di un'area.

In figura 10a il risultato del TPI calcolato a 250 metri<sup>24</sup>.

<u>.</u>

<sup>24</sup> Per la dimensione della finestra di riferimento si è tenuto conto di:

[https://geodati.gov.it/resource/id/r\\_emiro:2011-10-21T161736](https://geodati.gov.it/resource/id/r_emiro:2011-10-21T161736)

# **Figura 10a – IL TPI calcolato a 250 metri**

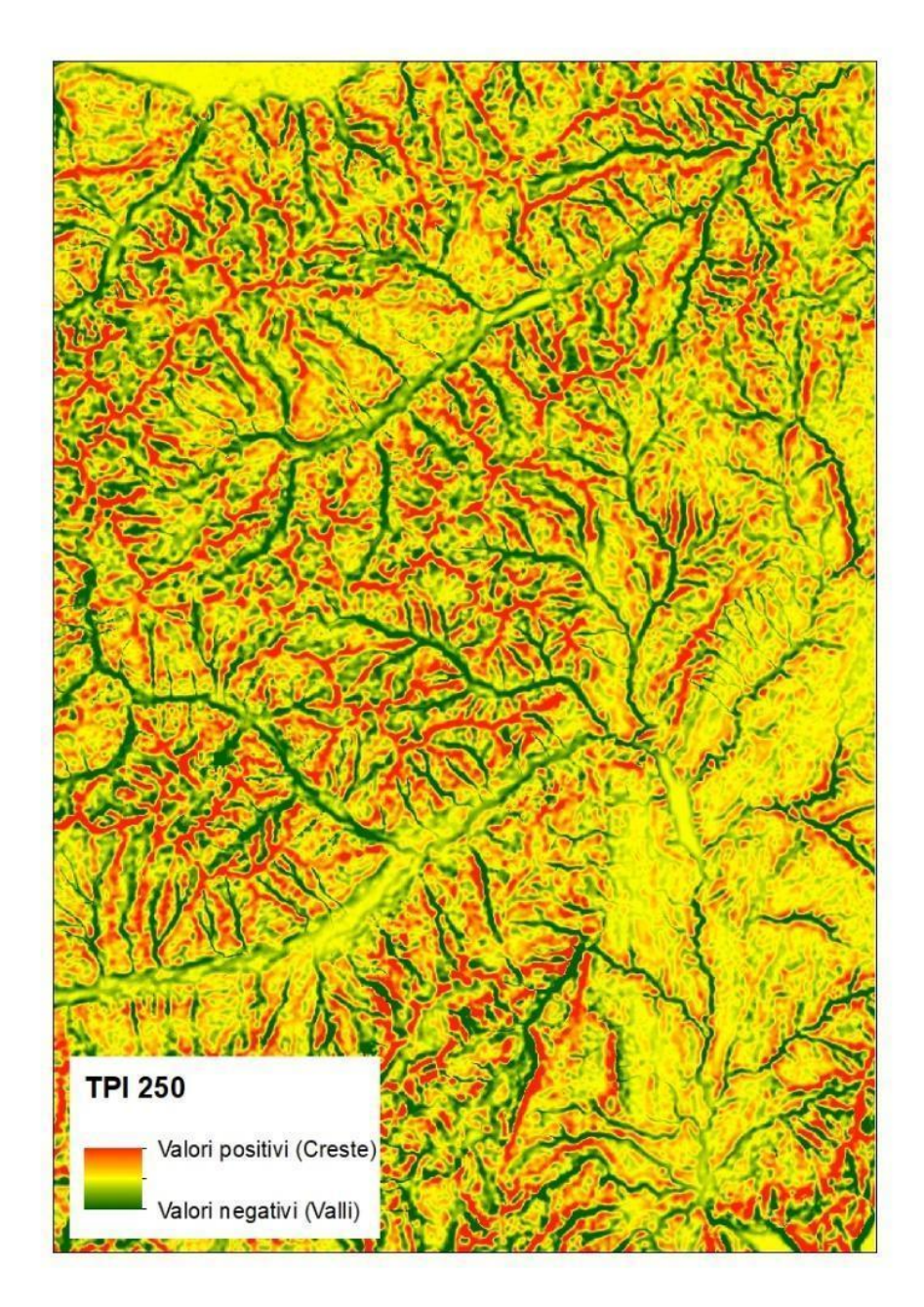

Fonte: Elaborazione Istat su dati NASADEM

Un TPI a scala meno dettagliata (ad es. TPI $_{1625}$ ), calcolato secondo la formula

 $TPI_{1625} = int[(DEM - focalmean(DEM, annulus, 60, 65)] + 0.5)$ 

Evidenzia le creste e le linee di drenaggio maggiori, mentre scompaiono le feature minori.

In figura 10b il TPI calcolato a 1625 metri.<sup>25</sup>

**Figura 10b – IL TPI calcolato a 1625 metri; stessa area della figura 5a**

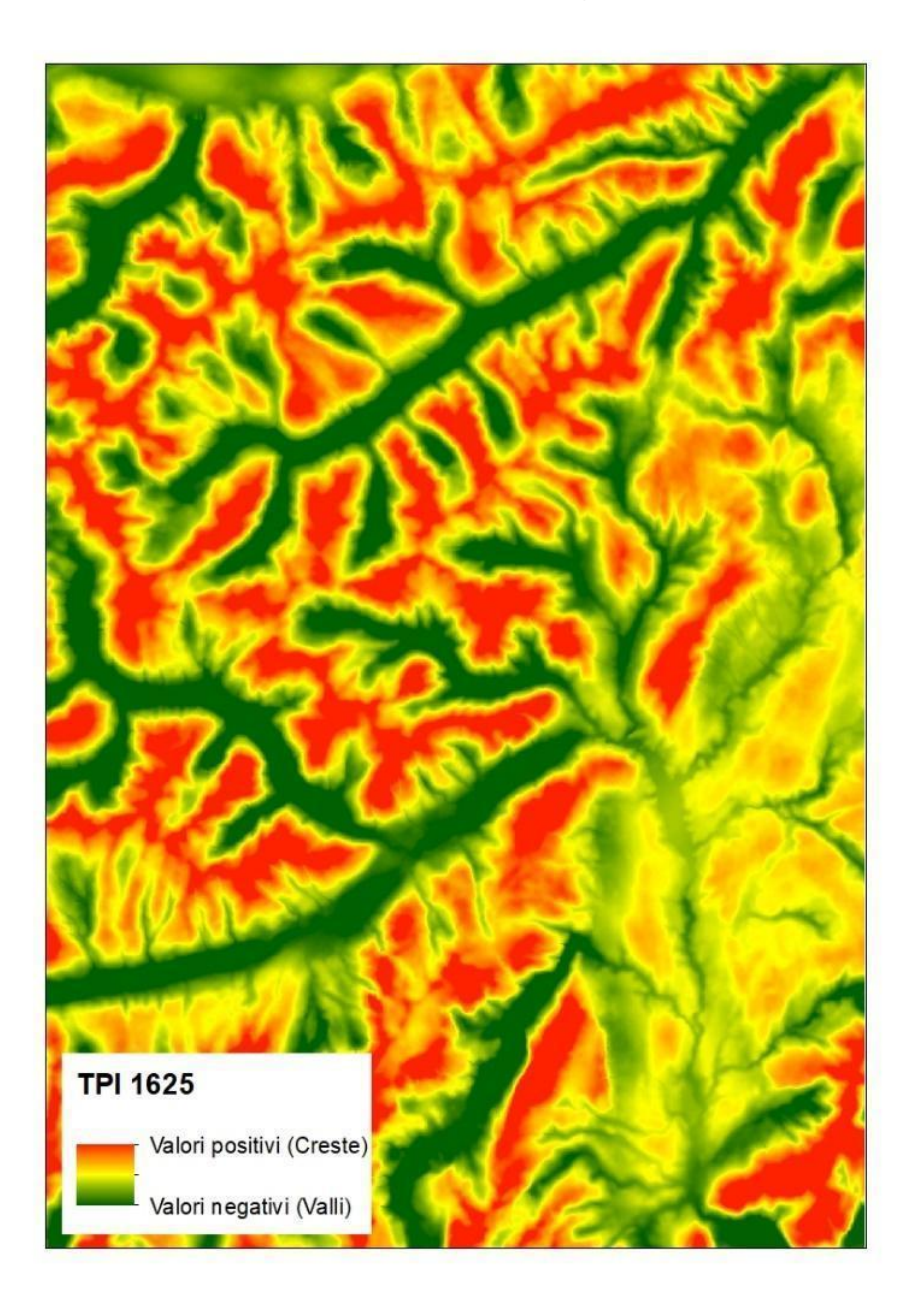

Fonte: Elaborazione Istat su dati NASADEM

<u>.</u>

<sup>25</sup> [http://www.jennessent.com/downloads/tpi-poster-tnc\\_18x22.pdf](http://www.jennessent.com/downloads/tpi-poster-tnc_18x22.pdf)

## **La tematizzazione del TPI**

Come abbiamo detto, il risultato delle elaborazioni descritte sopra è sempre un raster di tipo continuo (float). Applicando una soglia a determinati valori si ottengono dei file classificati con classi discrete che possono essere utili a descrivere il fenomeno in maniera semplice e immediata.

Per il TPI, la migliore tematizzazione per evidenziare le caratteristiche morfologiche di un'area a qualsiasi scala è sicuramente l'uso delle unità di deviazione standard. Un metodo facilmente ripetibile è di creare 6 classi che mettono in evidenza le varie caratteristiche morfologiche della zona oggetto di studio.

1 Ridge > + 1 STDEV

2 Upper slope > 0.5 STDV =< 1 STDV

3 Middle slope> -0.5 STDV, < 0.5 STDV, slope > 5 deg

4 Flats slope >= -0.5 STDV, =< 0.5 STDV, slope <= 5 deg

5 Lower slopes >= -1.0 STDV, < 0.5 STDV

6 Valleys < -1.0 STDV

<u>.</u>

In figura 10c e in figura 10d la classificazione delle figure 10a e 10b secondo sei classi legate alla deviazione standard

I valori esatti di soglia tra le classi possono essere anche scelti manualmente, con lo scopo di ottimizzare la classificazione per una determinata area e problematica legata alla morfologia territoriale.

Così come per la classificazione dello *slope*, alcuni valori addizionali, come ad es. la varianza dell'altimetria, dello *slope* o dell'*aspect*<sup>26</sup> all'interno della griglia di contiguità, può essere utile a delineare la morfologia in maniera più accurata e permettere di estrarre più accuratamente le varie caratteristiche morfologiche.

<sup>&</sup>lt;sup>26</sup> L'aspect identifica la direzione della pendenza massima secondo i 4 punti cardinali per la cella centrale della finestra 3\*3 rispetto alle sue celle contigue.

**Figura 10c: Il TPI a fattore di scala 250 tematizzato secondo 6 classi di STD**

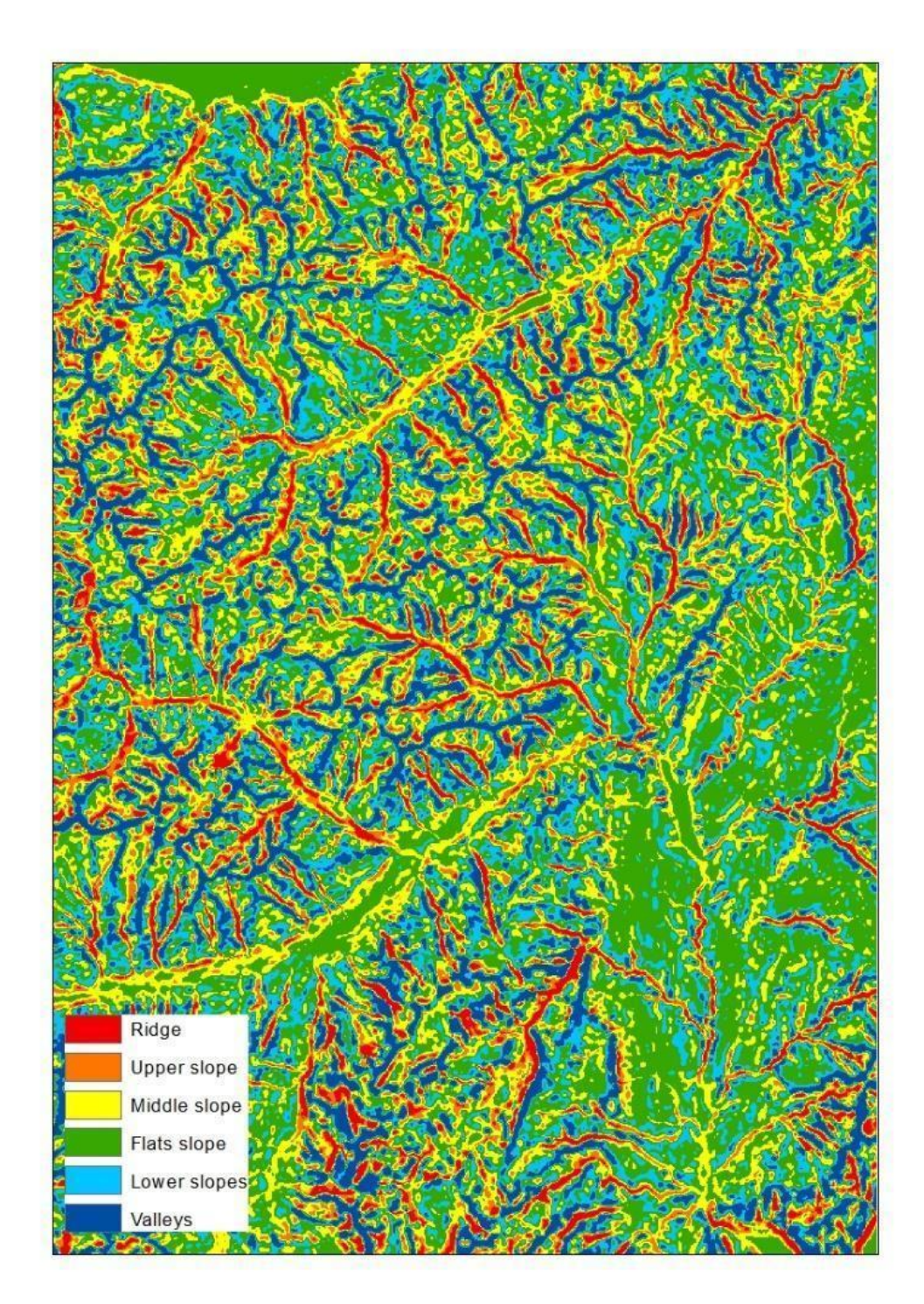

Fonte: Elaborazione Istat su dati NASADEM

**Figura 10d: Il TPI a fattore di scala 1625 tematizzato secondo 6 classi di STD**

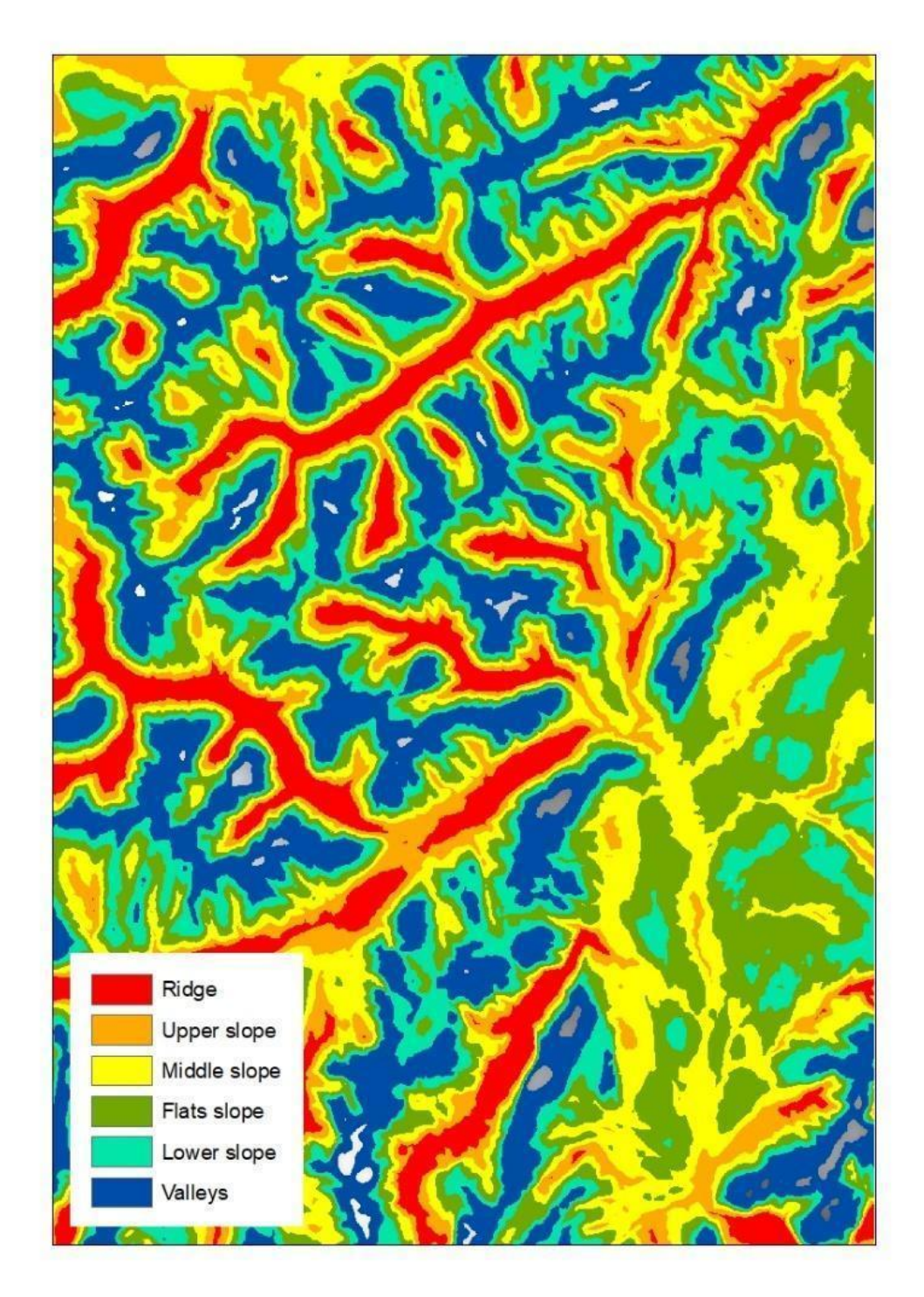

Fonte: Elaborazione Istat su dati NASADEM

# **Conclusioni**

<u>.</u>

Come si può evincere da quello che è stato detto sopra, il calcolo degli indici morfometrici è estremamente versatile e può essere facilmente adattato a qualsiasi nuovo scenario, sia per ciò che concerne il *layer* della partizione territoriale secondo la quale si vogliono calcolare, sia per il DEM di riferimento.

Gli indici morfometrici risultano essenziali per poter fare valutazioni relativamente alle pendenze dei terreni ed è utile metterli in relazione ad altre informazioni territoriali.

Infatti, l'integrazione delle elaborazioni derivate dagli indici morfometrici con dati ed elaborazioni riguardanti altre tematiche territoriali (litologia, vegetazione, geologia, etc.), possono migliorare la valutazione di rischi geologici.

Ad esempio, litologie competenti, cioè che hanno un elevato grado di resistenza a fenomeni di erosione più difficilmente possono innescare instabilità anche in aree molto acclivi, rispetto a litologie meno competenti, che possono invece essere una delle cause dell'elevata franosità del territorio. Per questo è importante l'integrazione di dati morfometrici con carte tematiche (litologiche, geologiche, di vegetazione, etc.) che possono aiutare a migliorare la valutazione di rischi geologici (frane, alluvioni, eventi sismici, etc.).

Il calcolo degli indici può avvenire utilizzando tool che sono ormai parte integrante dei GIS più comuni, sia proprietari sia open source; inoltre le varie fasi degli algoritmi di calcolo si possono anche inserire in script o file batch, assolutamente compatibili con i più comuni ambienti di sviluppo (ad es. Python). Si tratta quindi di indicatori utili, utilizzabili e trasversali.

Oltre a questo, i valori estratti per ogni indice possono essere paragonati ad altri valori estratti con metodologia diversa o con la stessa metodologia, ma partendo da un DEM diverso, sia in termini di risoluzione spaziale che di risoluzione temporale (ossia di più recente realizzazione, e pertanto maggiormente rappresentativo dell'attuale topografia); questa operazione statistica può essere utile ogniqualvolta intervenga una variazione territoriale, oppure per valutare le differenze degli output partendo da strati territoriali diversi.

La significatività dei valori trasposti a partizioni territoriali dipendono principalmente dalla superficie della partizione stessa posta in relazione alla risoluzione del DEM di riferimento. Maggiore è la cella del DEM minore è la significatività dell'indice per le partizioni territoriali con superficie minore. È utile precisare questo effetto, soprattutto in un territorio come quello italiano nel quale i Comuni sono estremamente variabili rispetto alla loro superficie. Con i DEM utilizzati in questa sperimentazione non esiste questo problema per le ripartizioni provinciali o per quelle maggiori (NUTS2 e NUTS1)<sup>27</sup>, mentre per i comuni meno estesi si può riscontrare una

<sup>27</sup> Nomenclature of Territorial Units for Statistics. Per ulteriori informazioni: https://en.wikipedia.org/wiki/Nomenclature\_of\_Territorial\_Units\_for\_Statistics

significatività minore.

È inoltre opportuno aver presente che i valori ricavati rappresentano una summa delle situazioni particolari locali che si esprimono all'interno di ogni ripartizione territoriale. A tal proposito, a titolo esemplificativo, si illustra in figura 11 la situazione dei Comuni di Terracina e San Felice Circeo in provincia di Latina. Dalla figura è evidente come i due Comuni siano caratterizzati da due aree morfologicamente ben distinte: una totalmente pianeggiante (in verde nella figura) e una con maggiore energia di rilievo, identificata nella figura con i toni dal giallo al rosso. In questi casi gli indici morfometrici rappresentano una summa del territorio comunale pesata per le superfici relative a ciascuna classe.

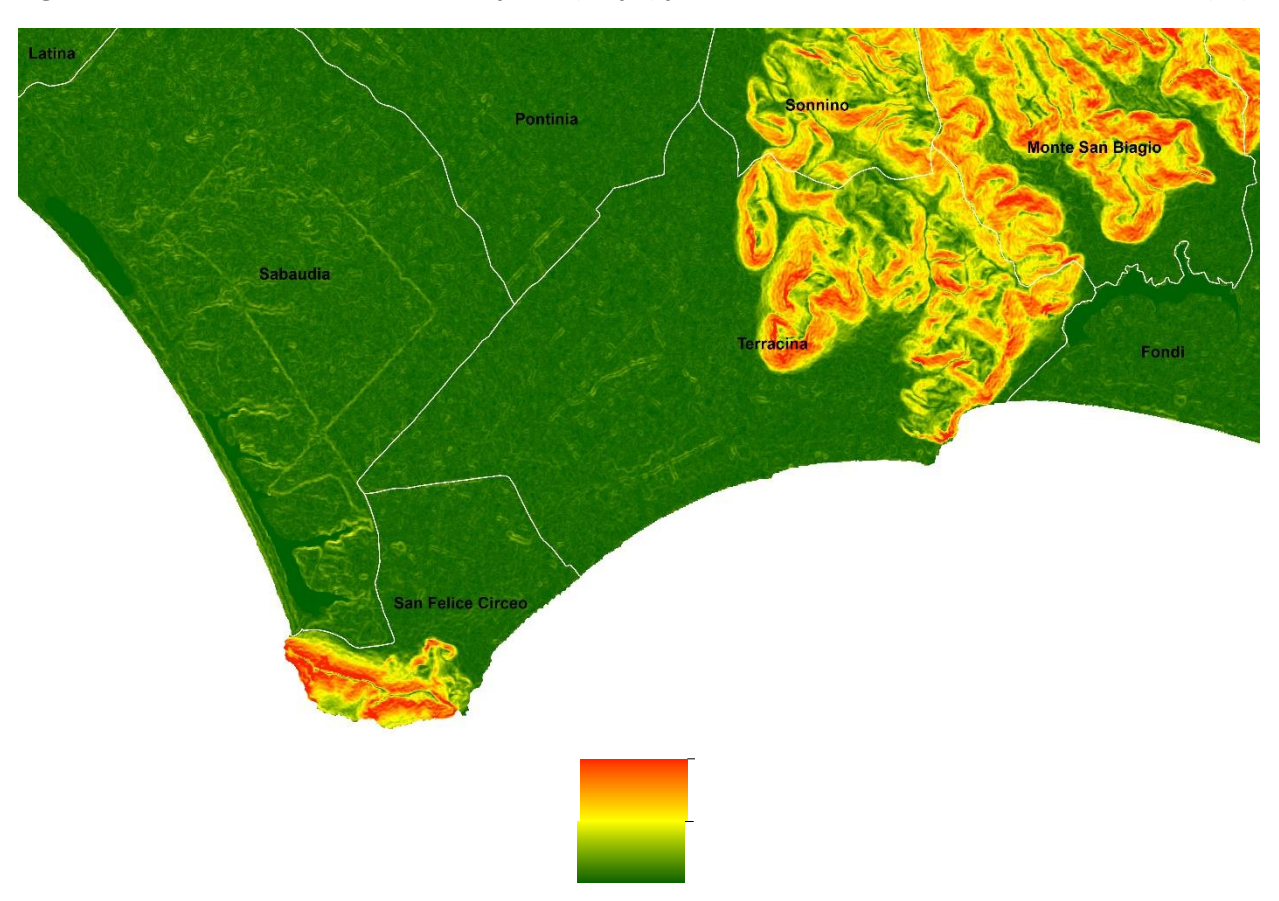

**Figura 11 – Particolare dell'indice di stepness (Slope) per i comuni di San Felice Circeo e Terracina (LT).**

Fonte: Elaborazione Istat su dati NASADEM

L'indice che maggiormente esprime le caratteristiche morfometriche dei Comuni italiani è sicuramente la STD dello Slope, che è anche il più semplice e immediato da leggere.

## **RIFERIMENTI ESSENZIALI**

- Tarquini S., I. Isola, M. Favalli, A. Battistini, G. Dotta, (2023).TINITALY, a digital elevation model of Italy with a 10 meters cell size (Version 1.1). Istituto Nazionale di Geofisica e Vulcanologia (INGV).<https://doi.org/10.13127/tinitaly/1.1.>

- Jenness, J., 2003, Grid Surface Areas: Surface Area and Ratios from Elevation Grids [Electronic manual]. Summess and the enterprises: The ArcView<sup>®</sup> Extensions, [http://www.jennessent.com/arcview/arcview\\_extensions.htm;](http://www.jennessent.com/arcview/arcview_extensions.htm)

- Lundblad, E., 2004, The Development and Application of Benthic Classifications for Coral Reef Ecosystems Below 30 m Depth using Multibeam Bathymetry: Tutuila, American Samoa. Masters Thesis, Oregon State University, Corvallis;

- I.D. Moore, R.B. Grayson and A.R. Ladson, 1991: 'Digital terrain modeling: a review of hydrogeological, geomorphological and biological applications'. Hydrogeological Processes 5(3):3-30

- Dozier, J., and Strahler, A. H., 1983, Ground Investigations in Support of Remote Sensing, In Manual of Remote Sensing, Vol. 1, edited by R. N. Colwell (Falls Church, Virginia: American Society of Photogrammetry);

- Florinsky 2017 https://journals.sagepub.com/doi/epub/10.1177/0309133317733667;

- Wood, J.D. 1996. The geomorphological characterisation of digital elevation models. Ph.D. Thesis. Department of Geography, University of Leicester, Leicester, UK. http://www.geog.le.ac.uk./jwo/research/dem\_char/thesis/index.htm Accessed September 18, 2000;

- Grohmann et al., 2011 - <https://ieeexplore.ieee.org/abstract/document/5535082>

- Jeroen De Reu, Jean Bourgeois, Machteld Bats, Ann Zwertvaegher, Vanessa Gelorini, Philippe De Smedt, Wei Chu, Marc Antrop, Philippe De Maeyer, Peter Finke, Marc Van Meirvenne, Jacques Verniers, Philippe Crombé, 2013: 'Application of the topographic position index to heterogeneous landscapes', Geomorphology 186 (2013) 39-49. <https://www.sciencedirect.com/science/article/abs/pii/S0169555X12005739?via%3Dihub>

# **Per informazioni:**

**Stefano Mugnoli – [mugnoli@Istat.it](mailto:mugnoli@istat.it) Raffaella Chiocchini – [rachiocc@Istat.it](mailto:rachiocc@istat.it) Alberto Sabbi – [sabbi@Istat.it](file:///C:/Stefano/ISTAT/Indici_morfologici/Febbraio_2024/Indici_morfometrici_ITA_06_02_2024/sabbi@istat.it)**